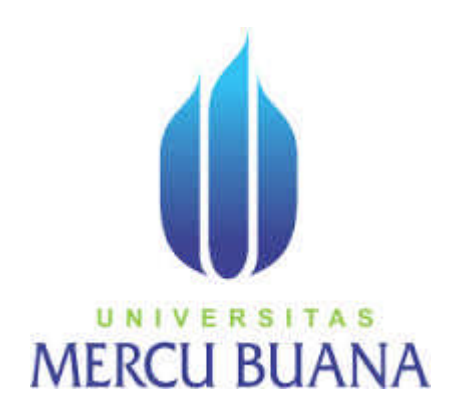

# **APLIKASI TRANSAKSI AGEN LIMBAH KERTAS BERBASIS WEB MENGGUNAKAN JSP**

**U** N | V Diusulkan Oleh: A S **Anthonius Ledoh NIM. 41513120157**

**PROGRAM STUDI TEKNIK INFORMATIKA FAKULTAS ILMU KOMPUTER UNIVERSITAS MERCU BUANA 2016**

## **TUGAS AKHIR**

## **APLIKASI TRANSAKSI AGEN LIMBAH KERTAS BERBASIS WEB MENGGUNAKAN JSP**

**Diajukan Guna Melengkapi Sebagaian Syarat Dalam**

**Mencapai Gelar**

**Sarjana Strata Satu (S1)**

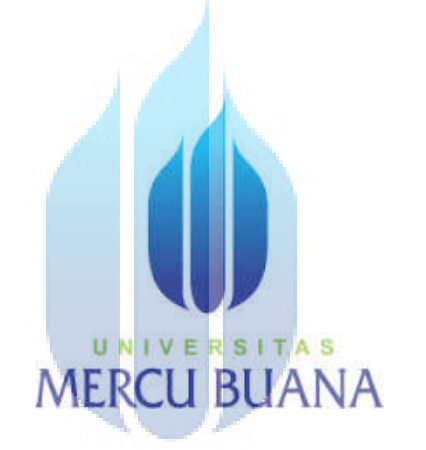

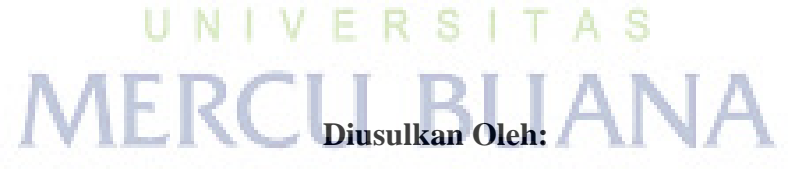

**Nama : Anthonius Ledoh NIM. : 41513120157**

**PROGRAM STUDI TEKNIK INFORMATIKA FAKULTAS ILMU KOMPUTER UNIVERSITAS MERCU BUANA**

**2016**

#### **LEMBAR PERNYATAAN**

Yang bertanda tangan dibawah ini:

Nama : Anthonius Ledoh **NIM** : 41513120157 Judul Skripsi : Aplikasi Transaksi Agen Limbah Kertas Berbasis Web Menggunakan JSP

Menyatakan bahwa Tugas Akhir dengan judul yang tersebut diatas adalah hasil karya saya sendiri dan bukan plagiat kecuali kutipan-kutipan dan teori-teori yang digunakan dalam skripsi ini. Apabila ternyata ditemukan didalam Laporan Tugas Akhir saya terdapat unsur plagiat, maka saya siap untuk mendapatkan sanksi akademik yang terkait dengan hal tersebut.

- S

**MERCU BUANA** 

Ε R **TAS** 

Anthonius Ledoh

U

N

Jakarta, 5 Februari 2016

 $A<sub>0</sub>$ 

#### **LEMBAR PENGESAHAN**

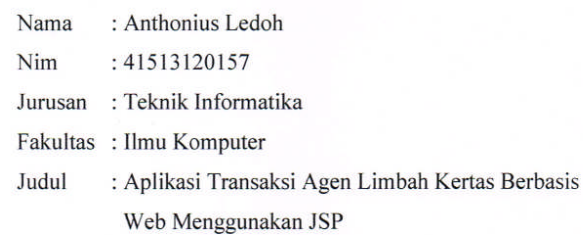

Skripsi ini telah diperiksa dan disetujui.

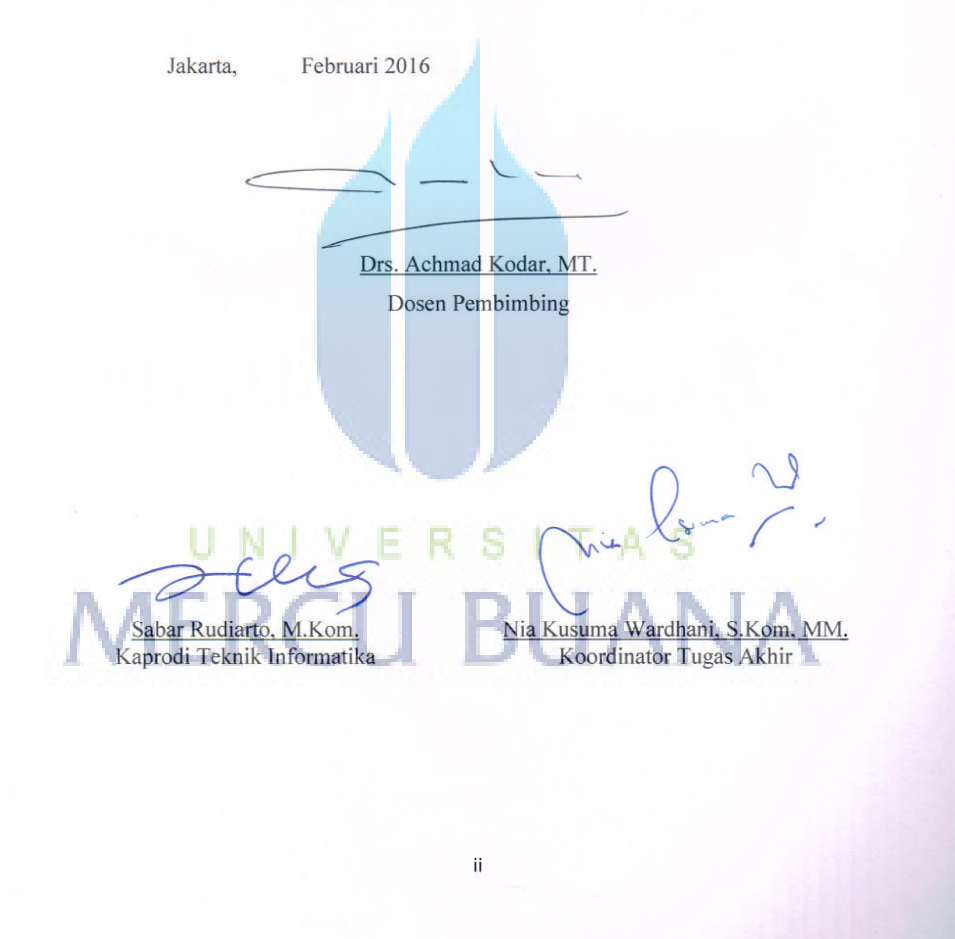

#### **KATA PENGAANTAR**

Puji dan syukur penulis panjatkan kepada Tuhan Yang Maha Esa yang telah memberikan rahmat-Nya sehingga penulis dapat menyelesaikan penyusunan laporan tugas akhir ini untuk diajukan sebagai salah satu syarat untuk pengambilan tugas akhir guna memperoleh gelar Sarjana Strata Satu (S-1) pada Program Studi Teknik Informatika Universitas Mercu Buana.

Pada kesempatan ini penulis ingin menyampaikan rasa terima kasih kepada pihak yang telah membantu sehingga penulisan Tugas Akhir ini dapat diselesaikan, ucapan terimakasih dan penghargaan yang sebesar-besarnya penulis sampaikan kepada :

- 1. Drs. Achmad Kodar, MT selaku Pembimbing Tugas Akhir yang telah membimbing penulis dengan semua nasehat, semangat dan ilmunya dalam menyusun laporan tugas akhir ini.
- 2. Sabar Rudiarto, M.Kom selaku Kaprodi Teknik Informatika Universitas Mercu Buana.
- 3. Nia Kusuma Wardhani, S.Kom, MM selaku Koordinator Tugas Akhir Teknik Informatika Universitas Mercu Buana.
- 4. Renita (Istri tercinta) yang sedang mengandung anak kami yang ketiga (bulan ke-5), anak-anak yang luar biasa (Stefany & Felisya) yang selalu memberi motivasi dan semangat kepada penulis.
- 5. Papa (almarhum) dan Mama yang telah melahirkan, membesarkan dan mendidik penulis.
- 6. Sdr. Indra dan Christian yang ikut memberi masukan dan dukungan dalam pembuatan aplikasi serta teman-teman seperjuangan angkatan 2013 yang selalu memberikan motivasi dan dukungan kepada penulis.

Akhir kata dengan segala kerendahan hati penulis memohon maaf yang sebesar-besarnya atas kekurangan dan keterbatasan yang terdapat dalam laporan Tugas Akhir ini dan untuk itu semua saran dan kritik yang sifatnya membangun sangat diharapkan demi kesempurnaan laporan Tugas Akhir ini serta besar

harapan penulis semoga laporan Tugas Akhir ini dapat bermanfaat bagi pihakpihak yang membutuhkan.

Jakarta, 2016

Penulis

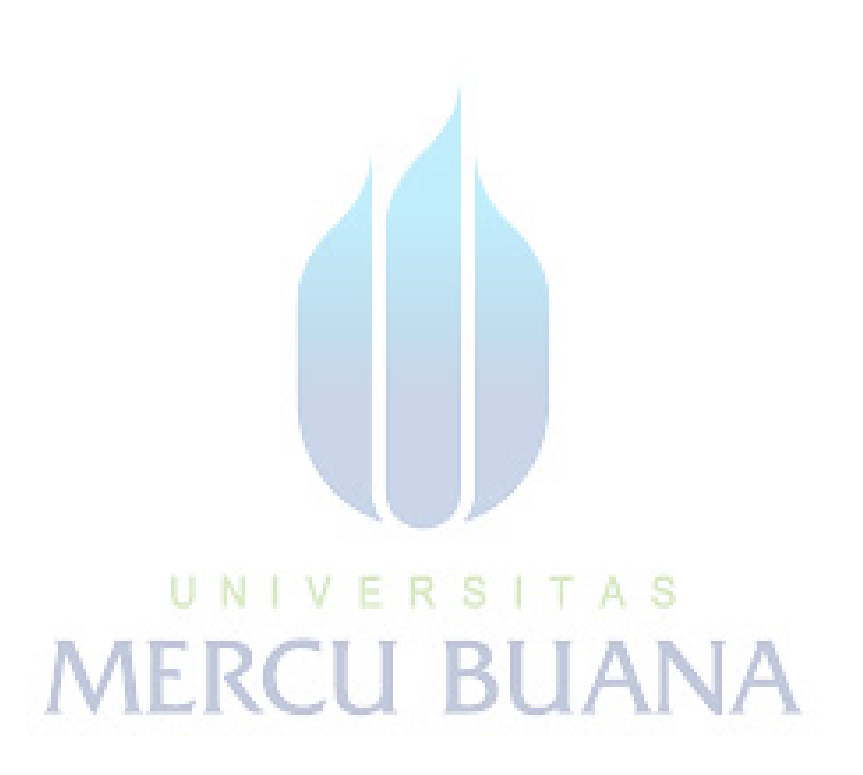

#### **DAFTAR ISI**

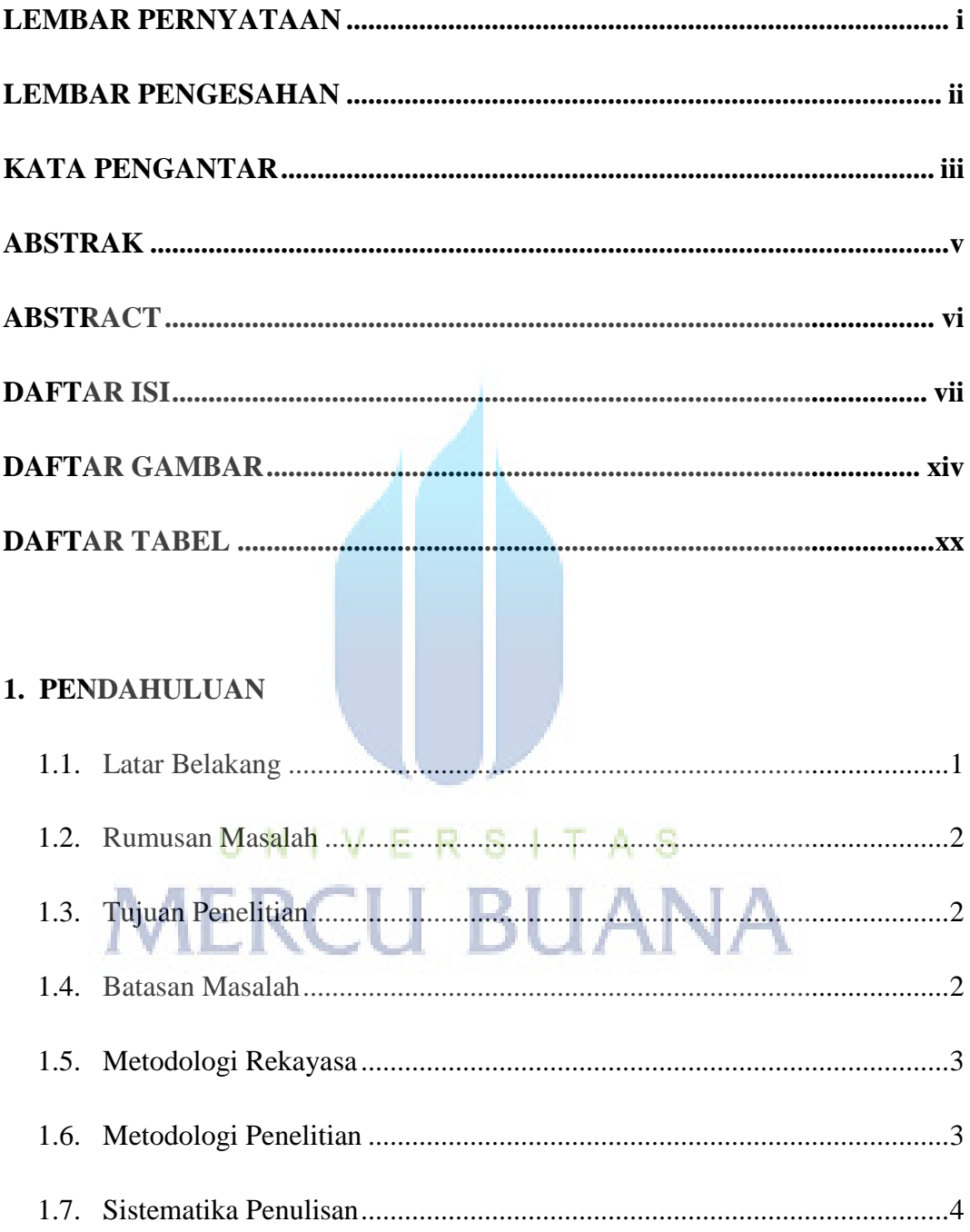

#### 2. LANDASAN TEORI

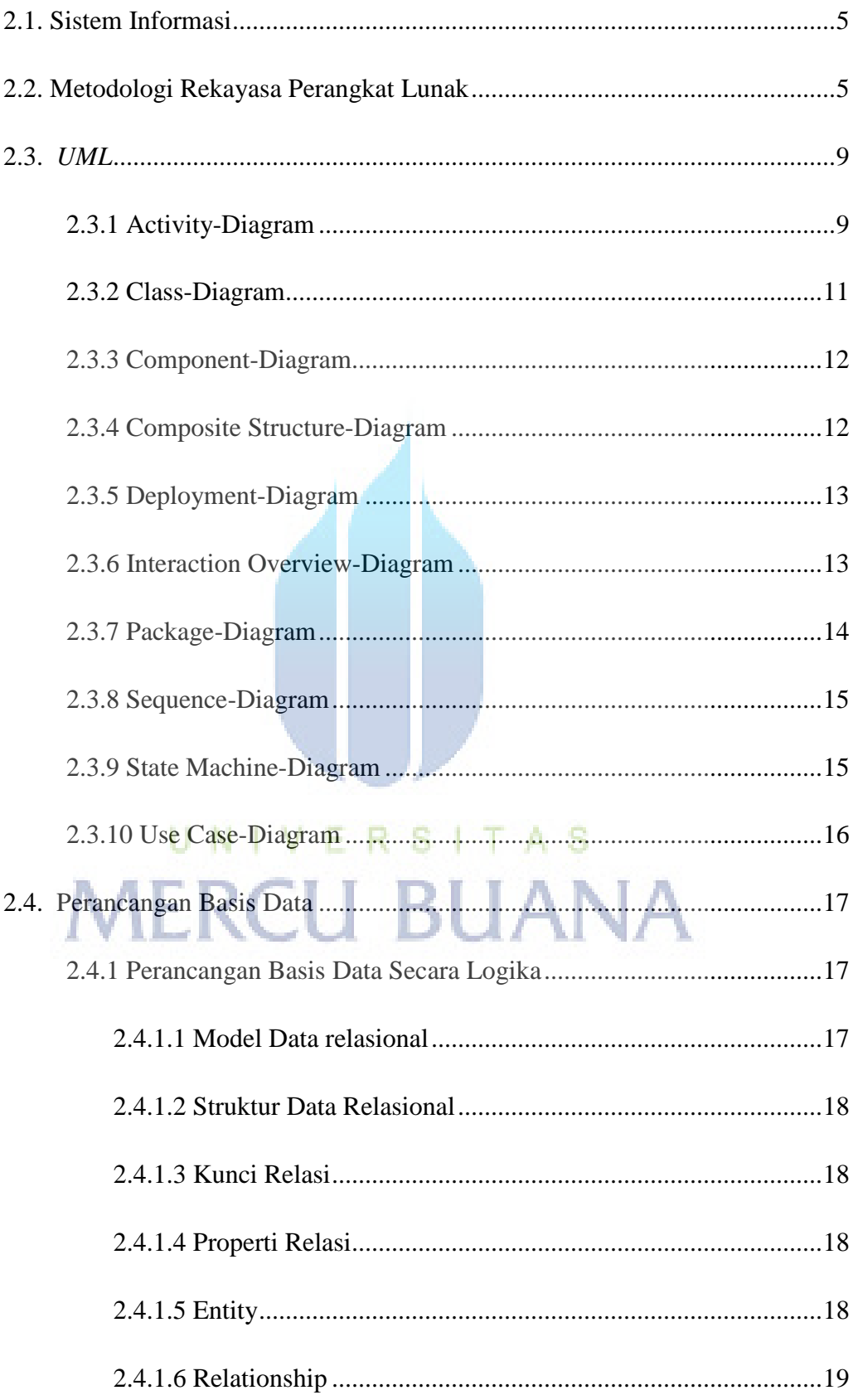

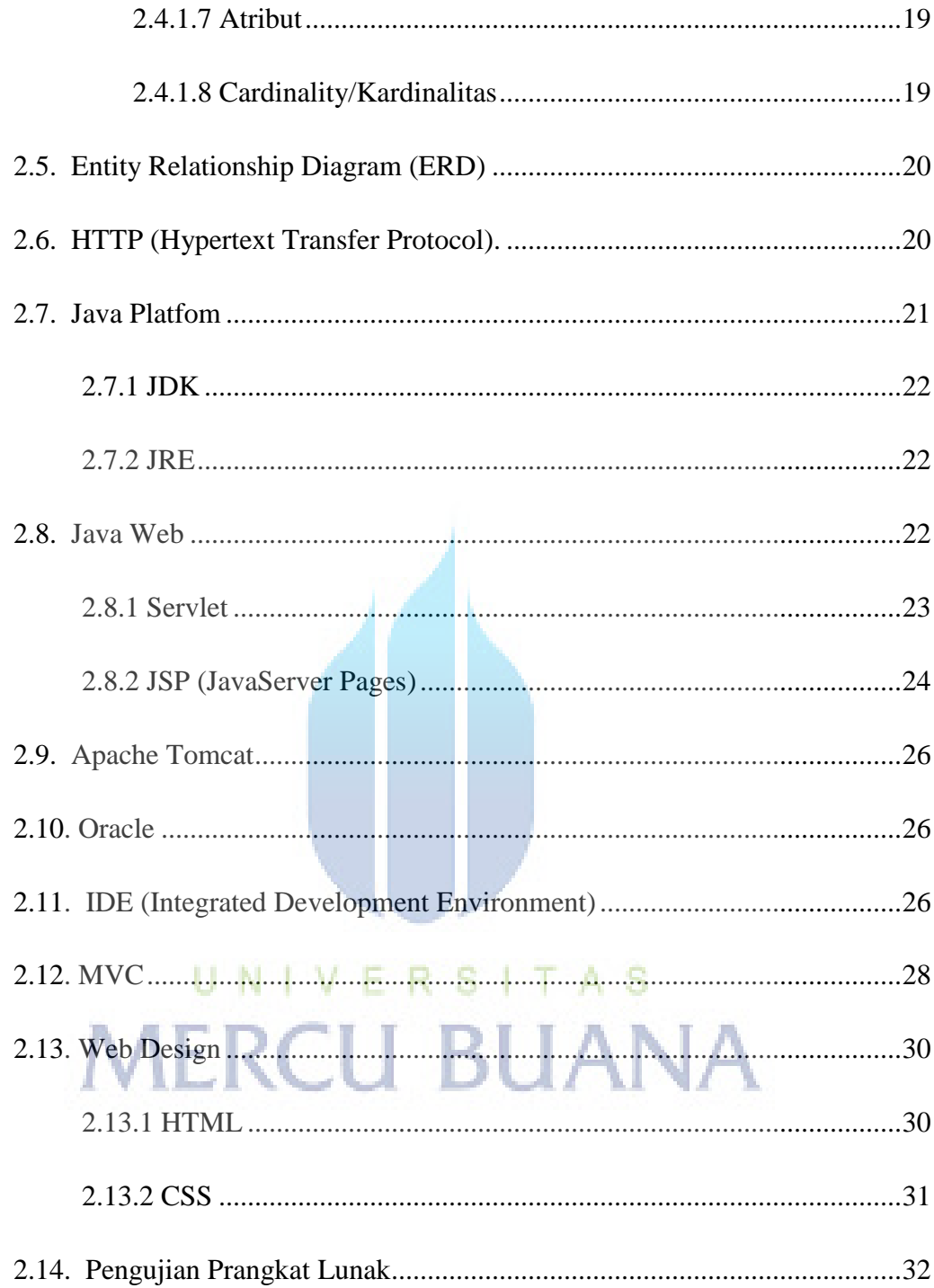

### 3. ANALISIS DAN PERANCANGAN SISTEM

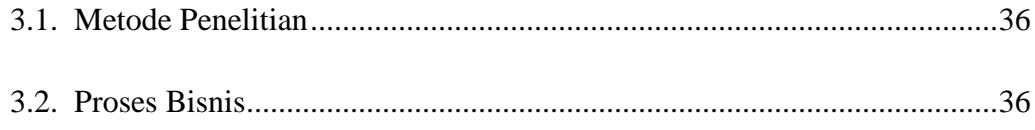

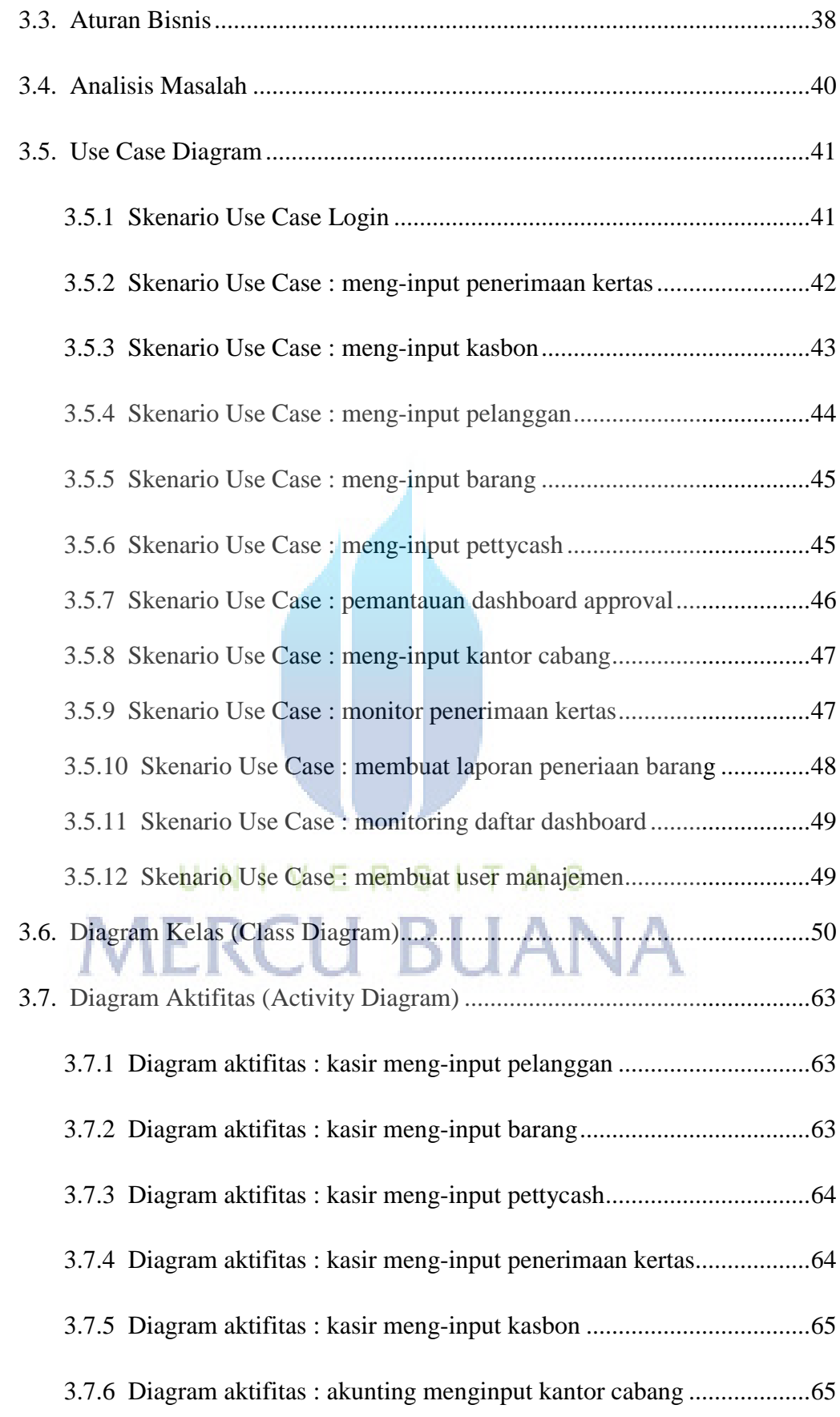

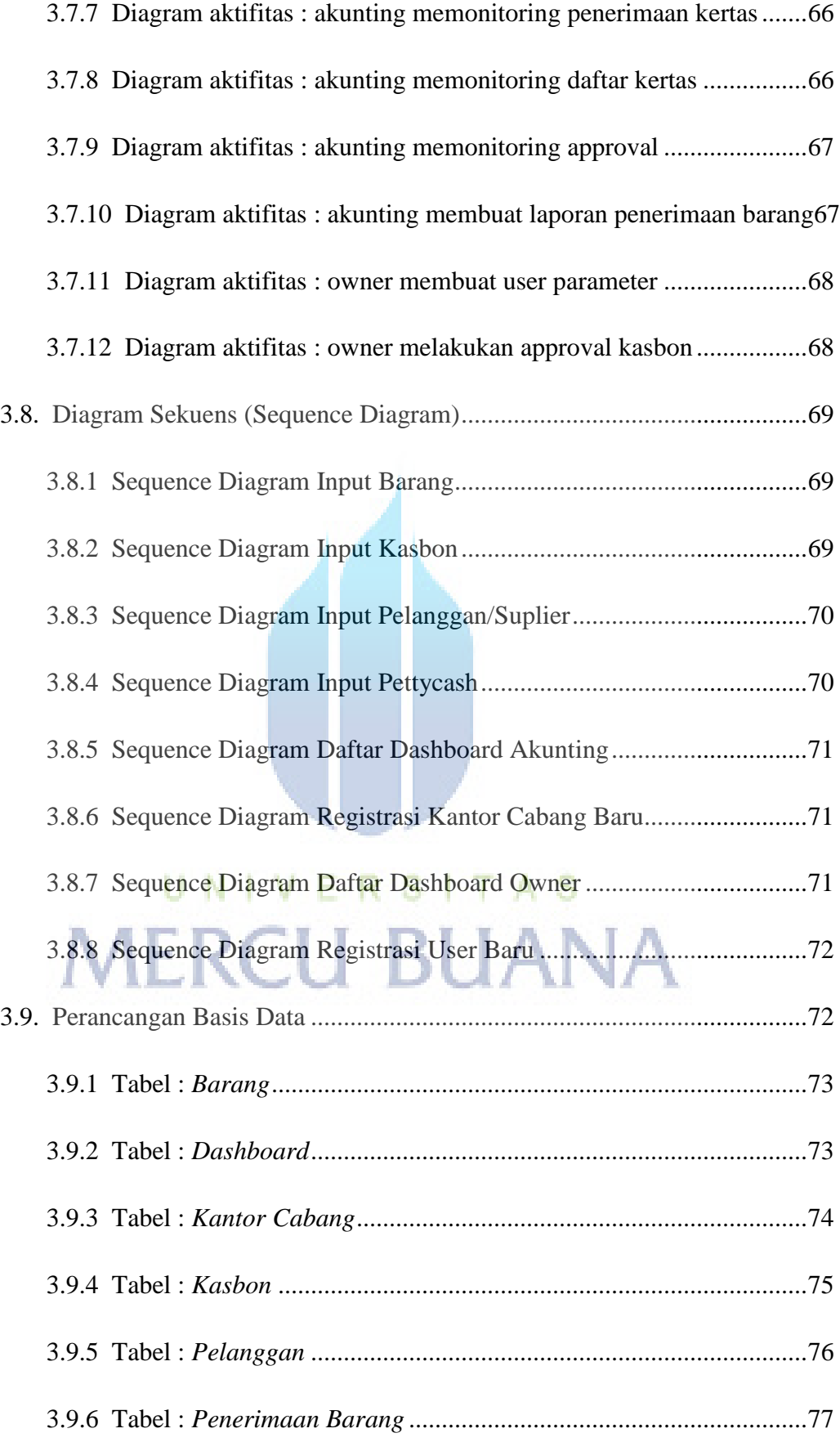

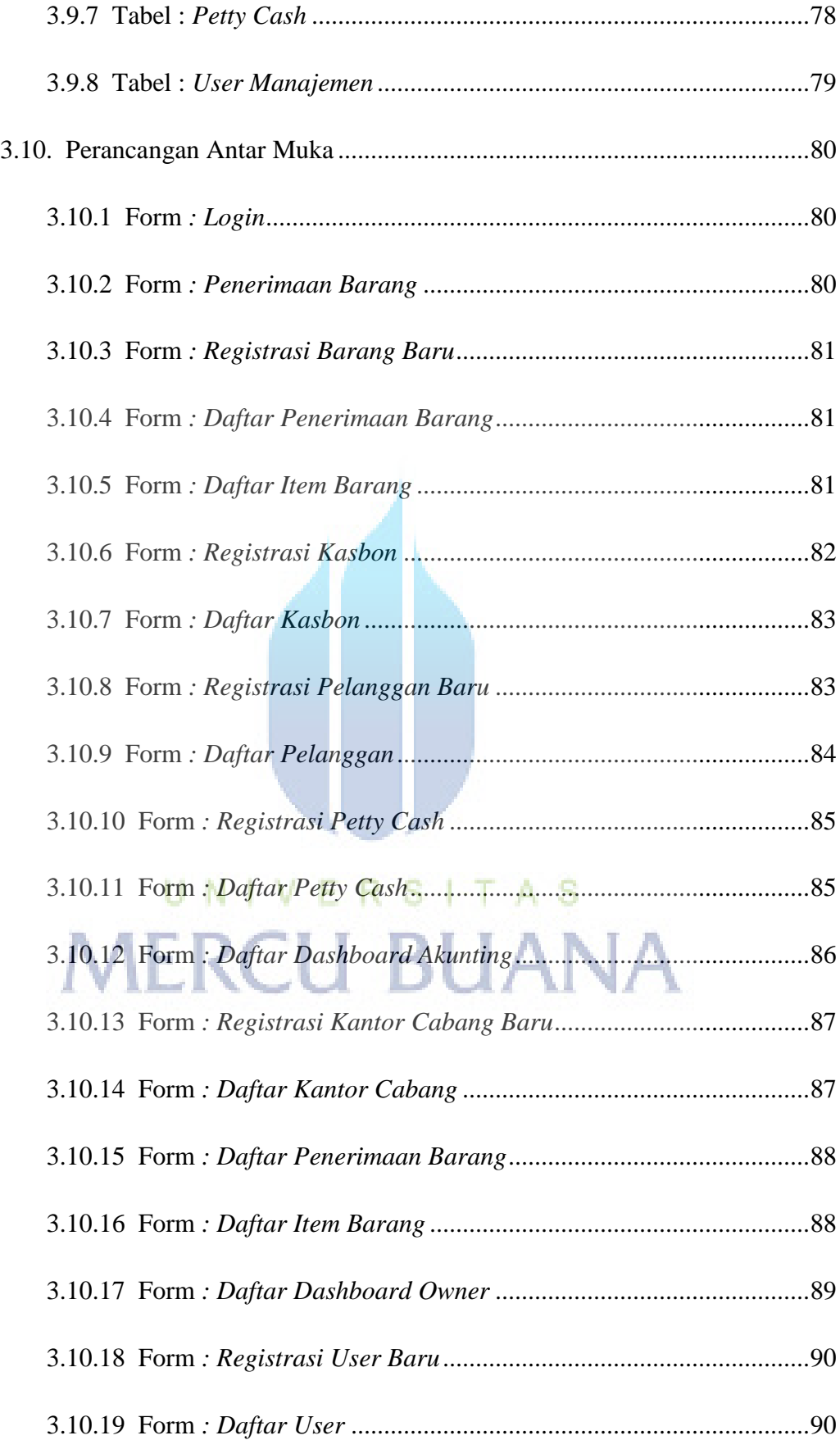

### **4. HASIL PENGEMBANGAN DAN PENGUJIAN**

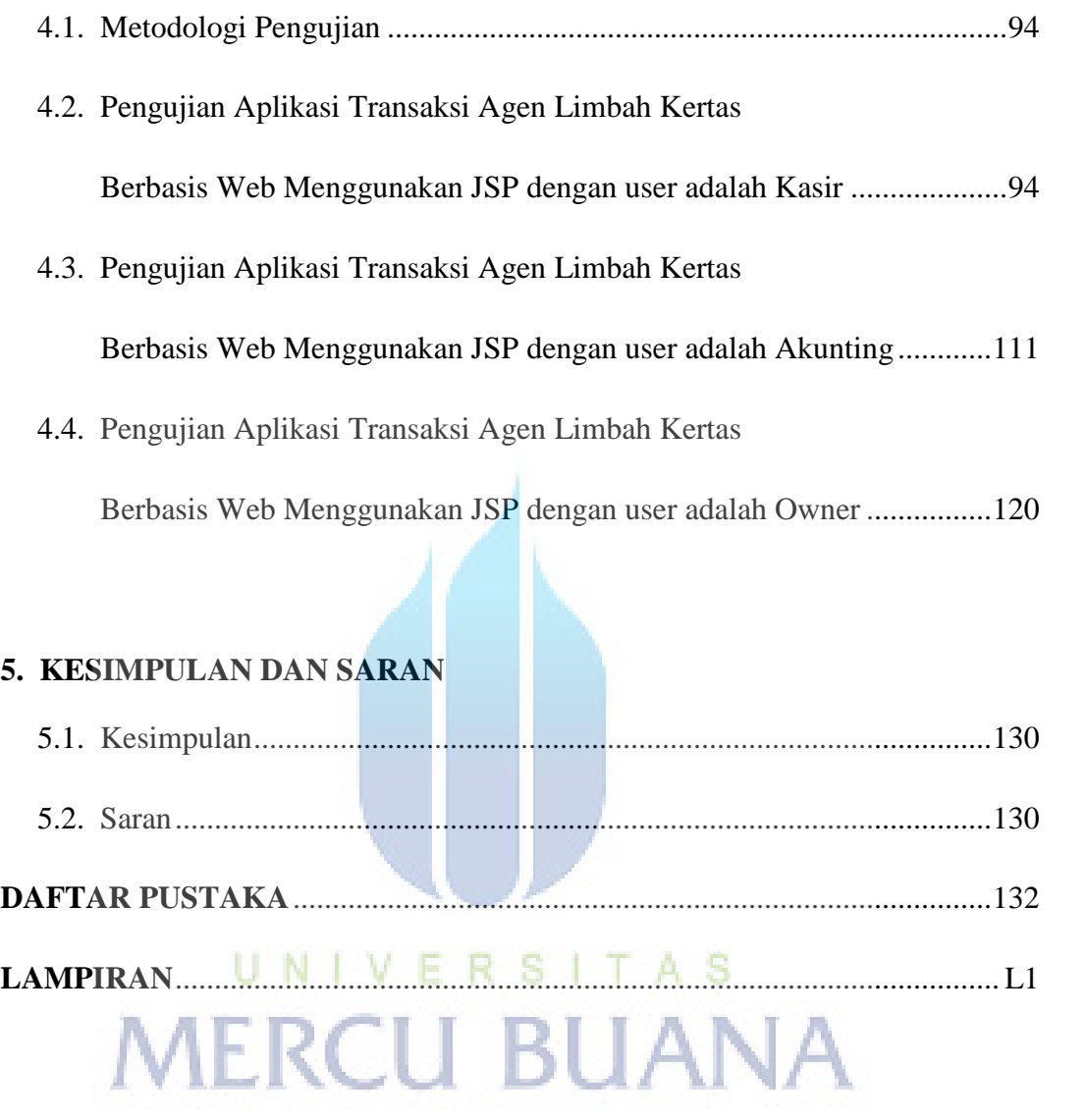

## **DAFTAR GAMBAR**

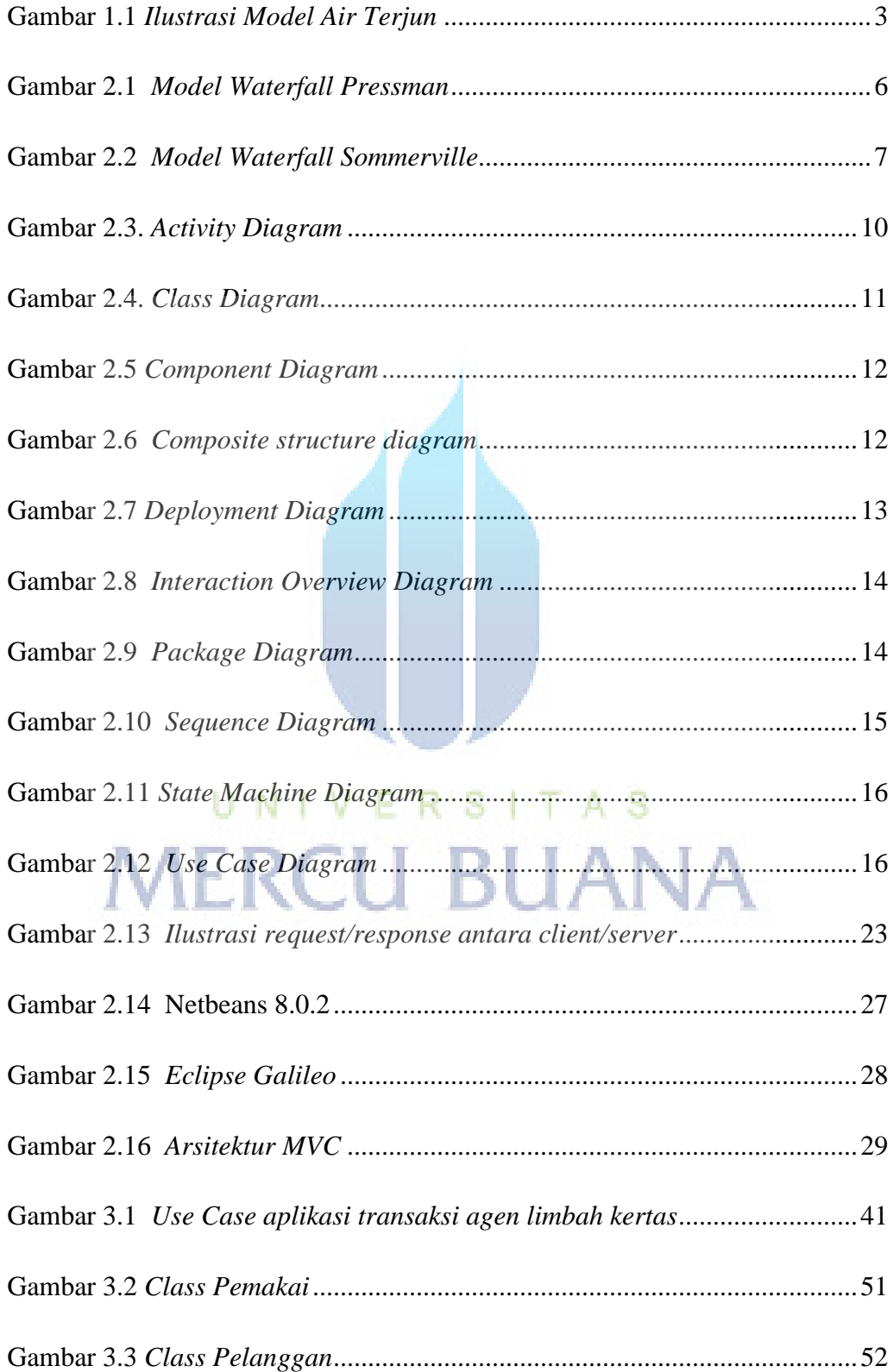

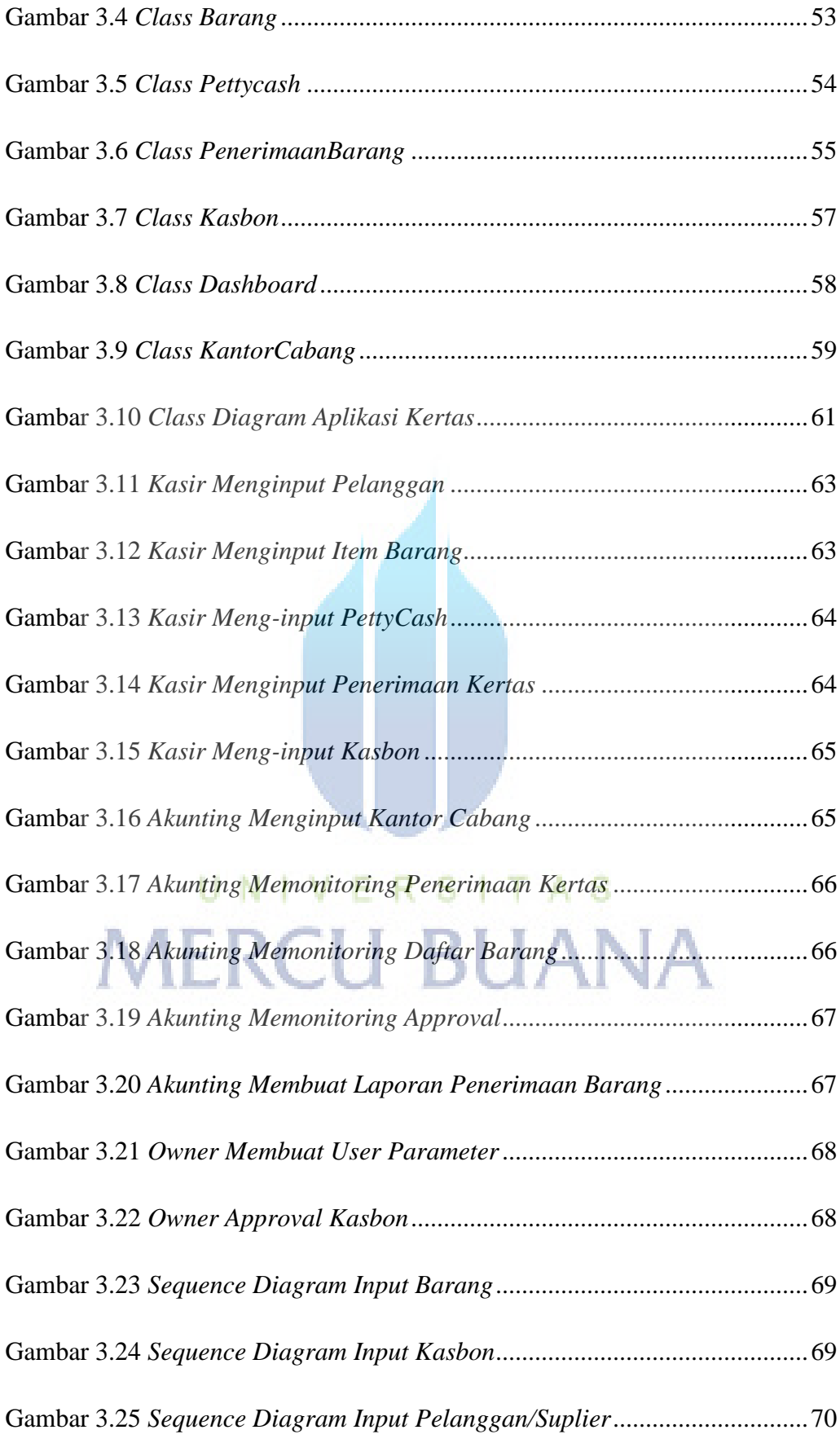

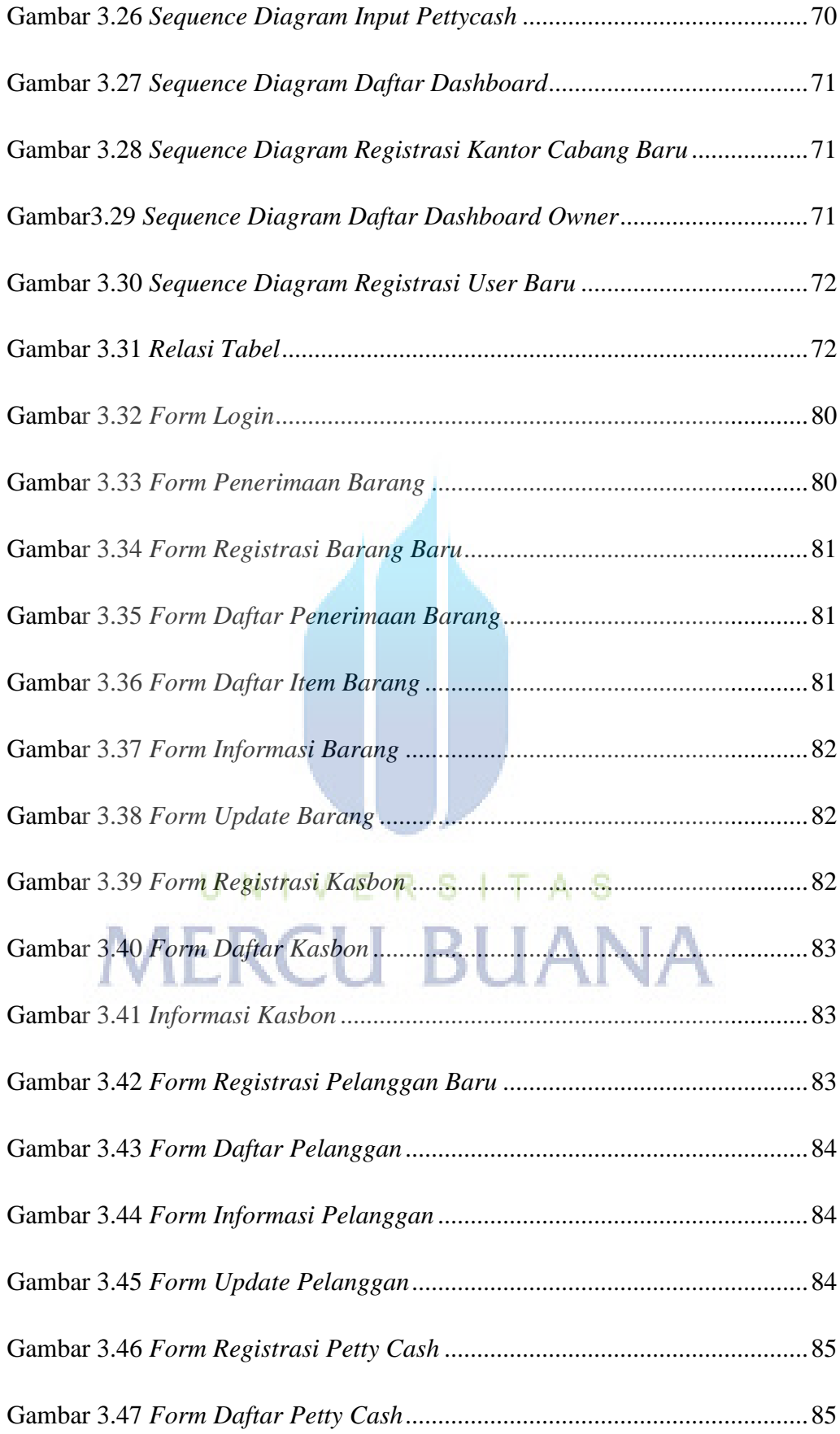

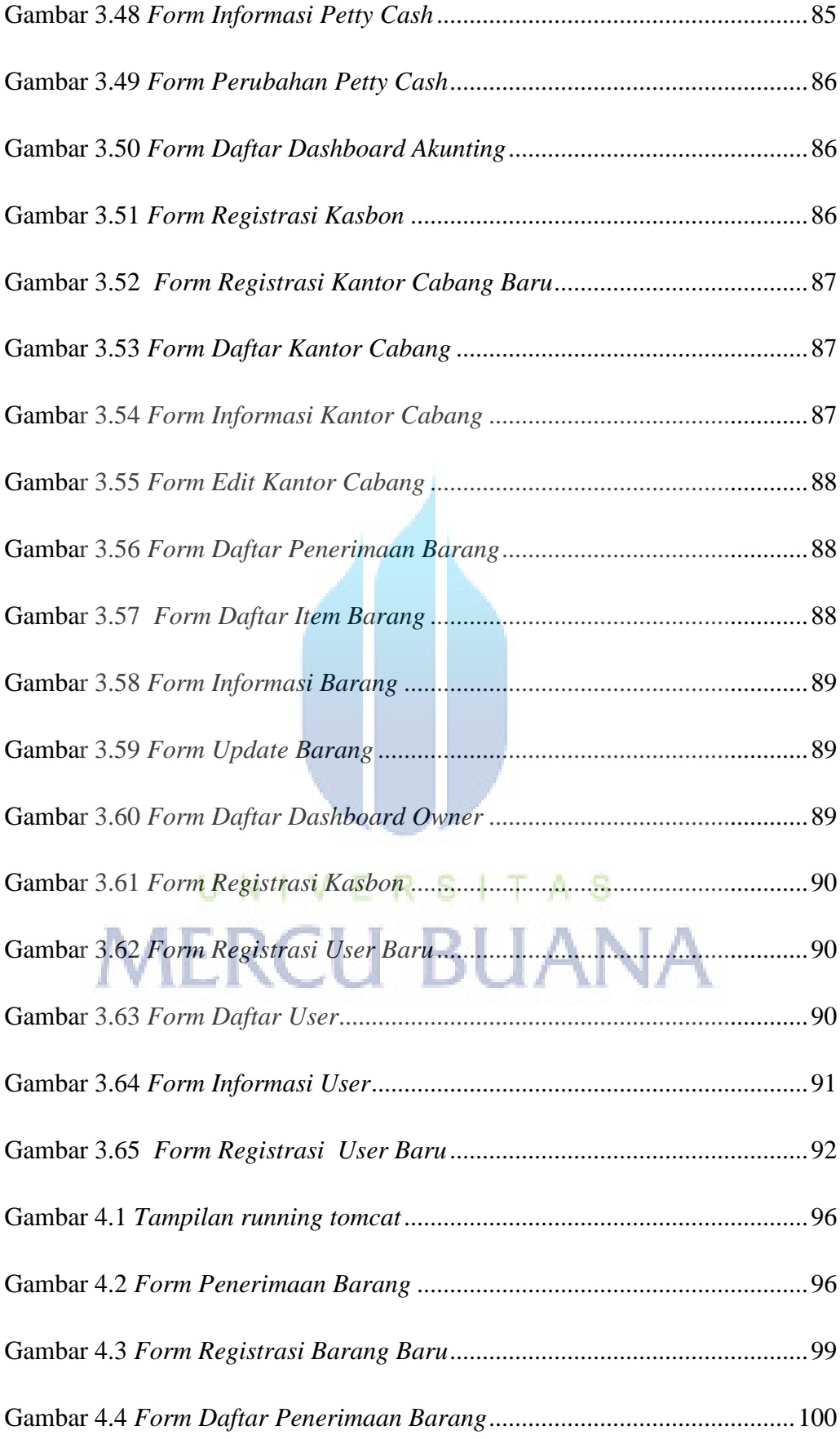

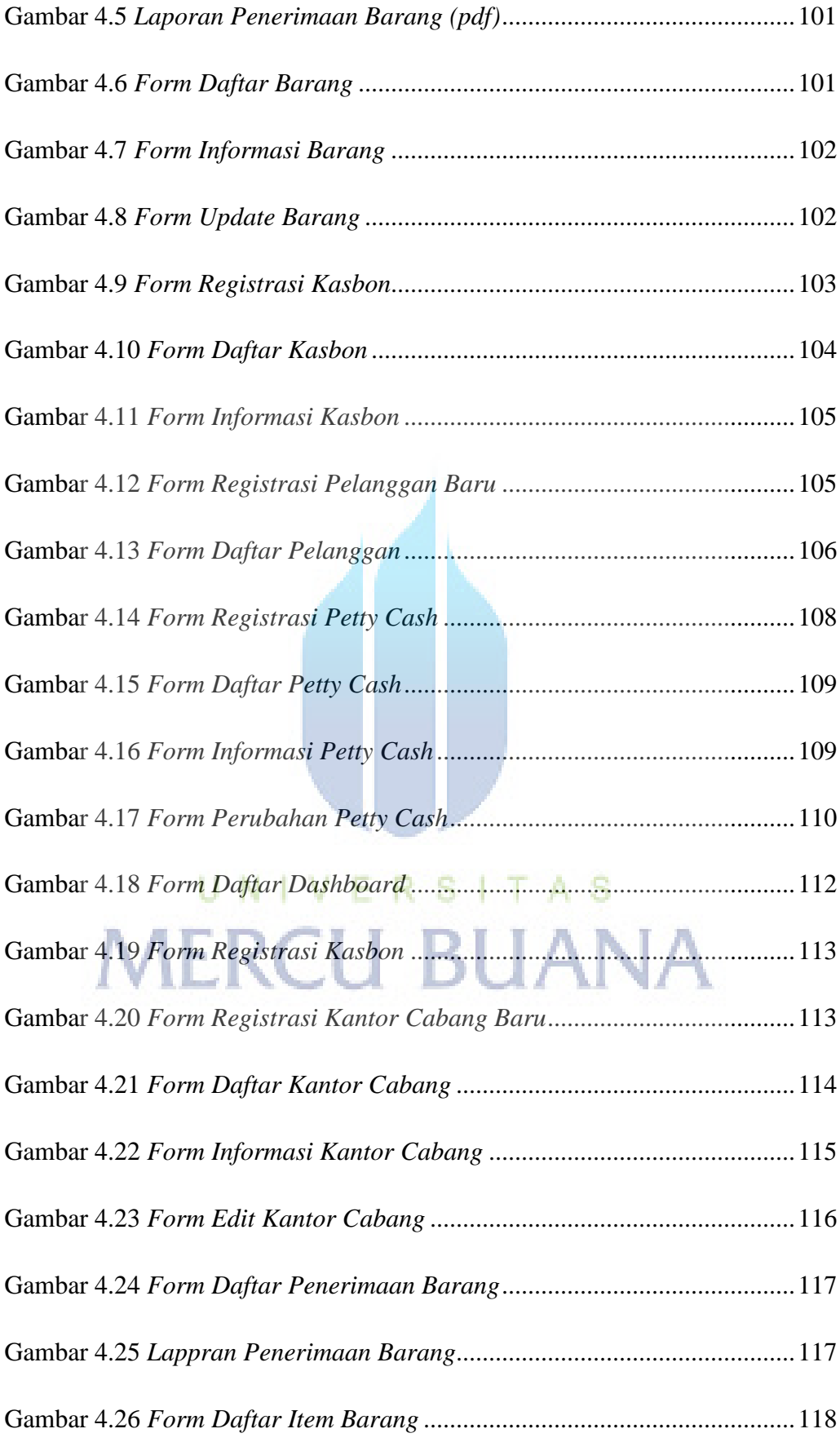

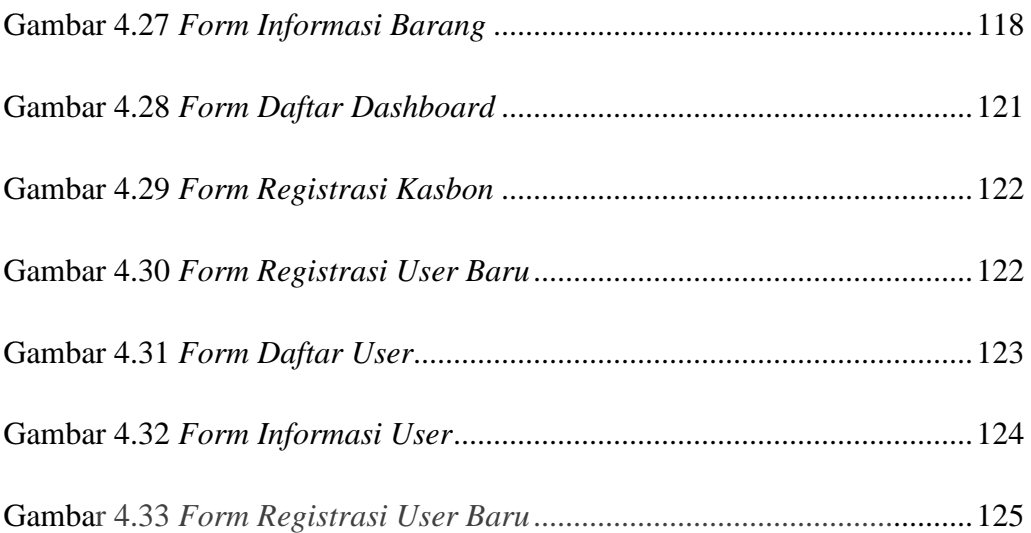

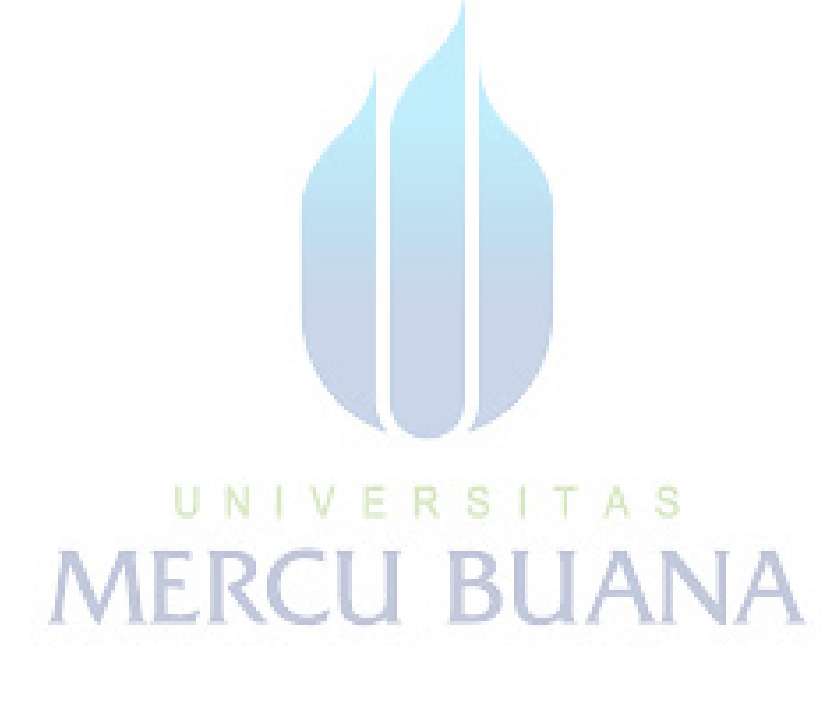

## **DAFTAR TABEL**

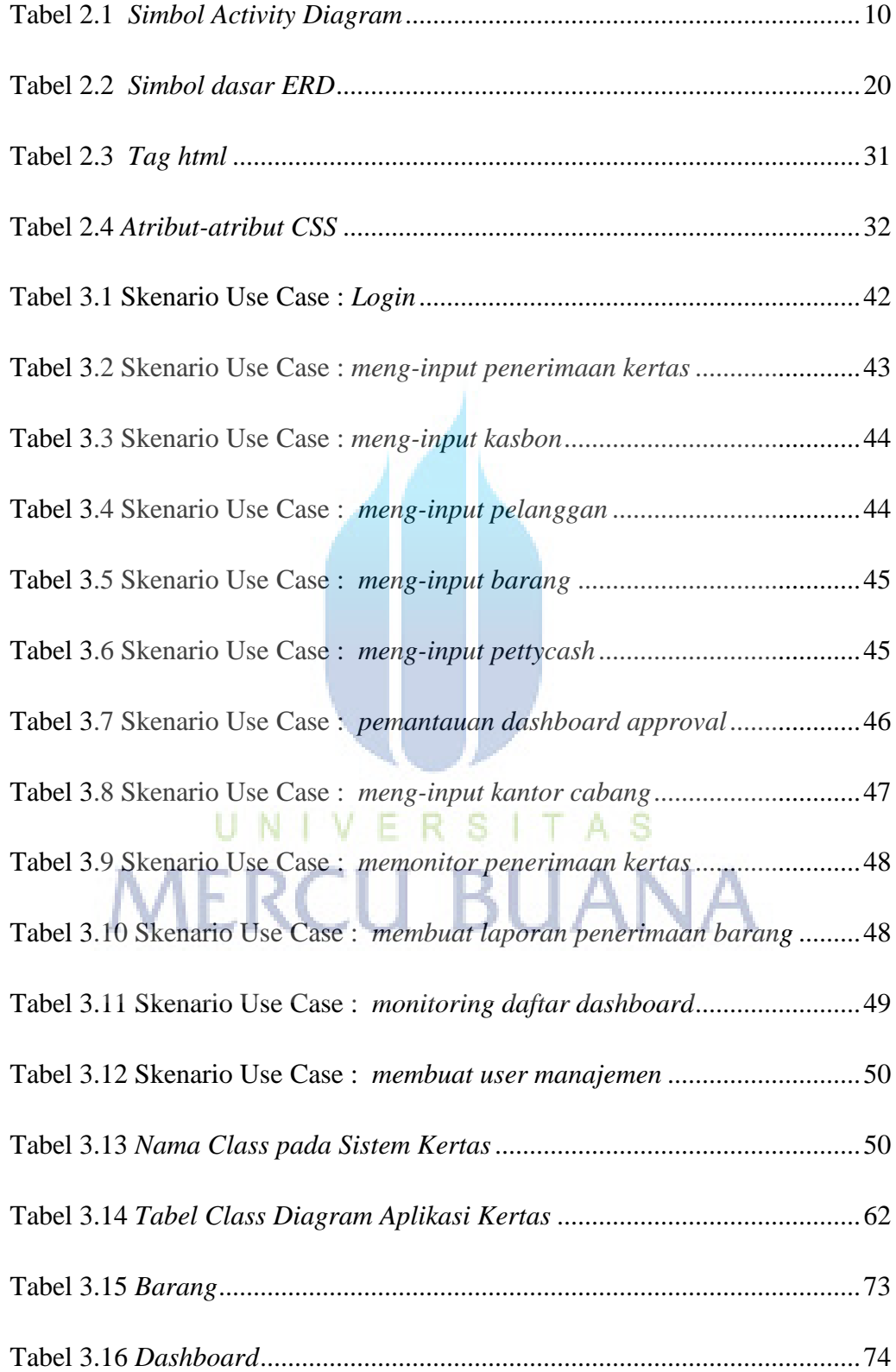

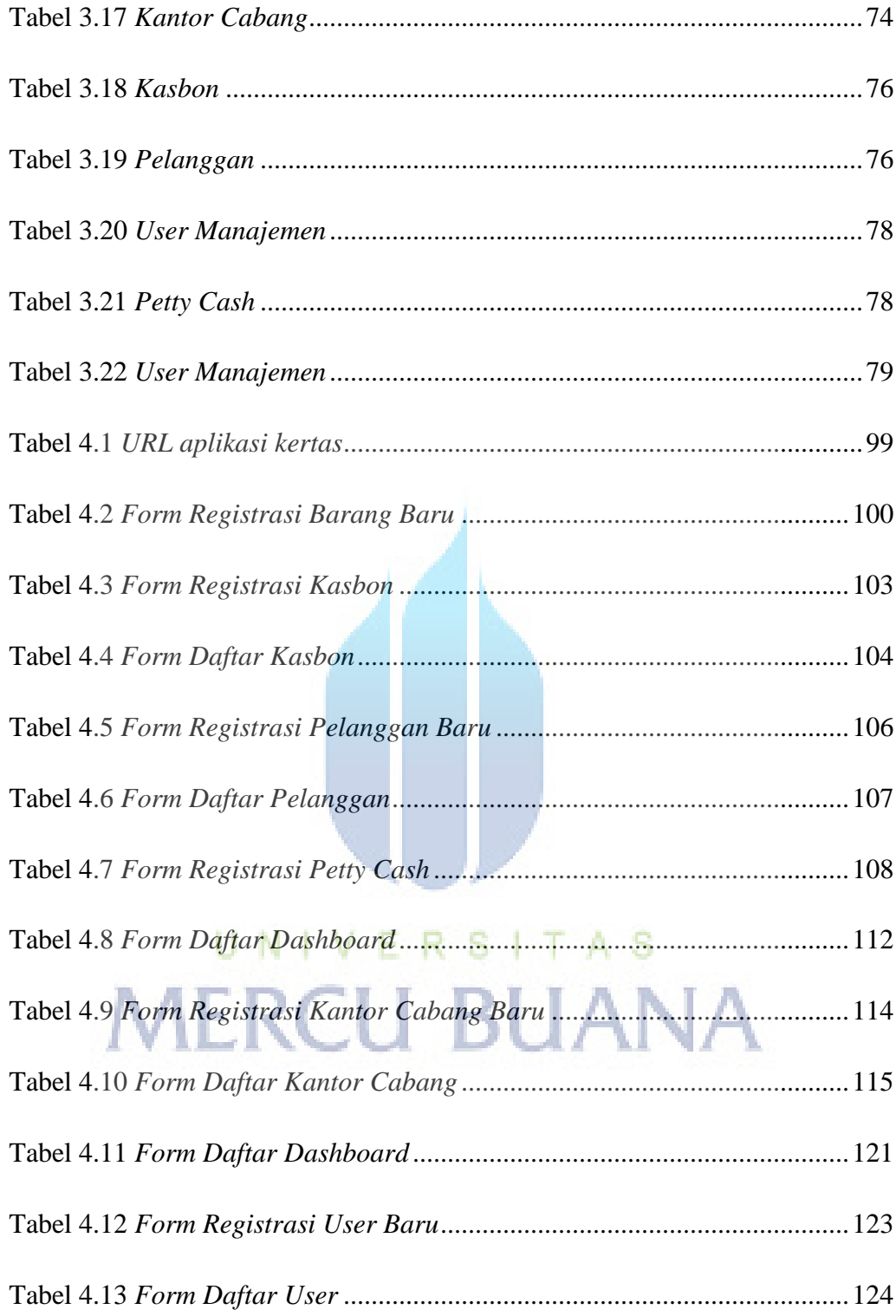